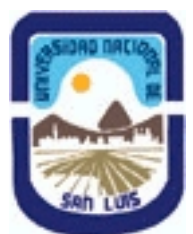

## **Ministerio de Cultura y Educación Universidad Nacional de San Luis Facultad de Ingeniería y Ciencias Agropecuarias Departamento: Ingeniería Area: Automatización**

**(Programa del año 2023) (Programa en trámite de aprobación) (Presentado el 06/12/2023 13:32:03)**

## **I - Oferta Académica**

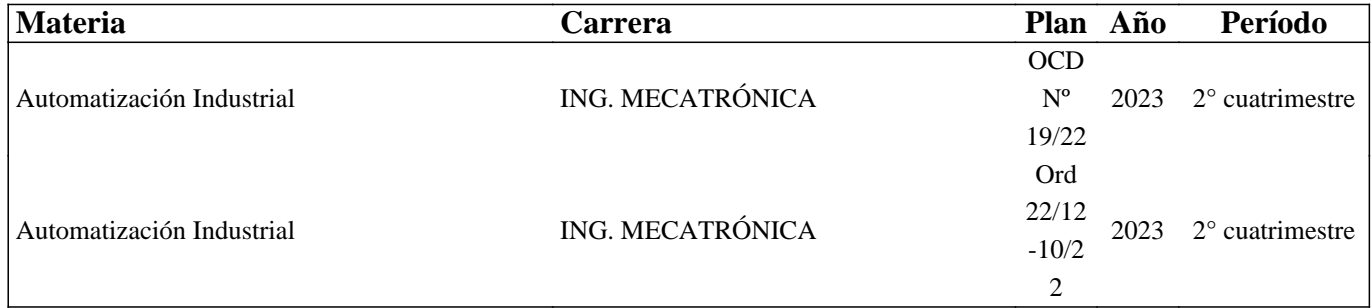

## **II - Equipo Docente**

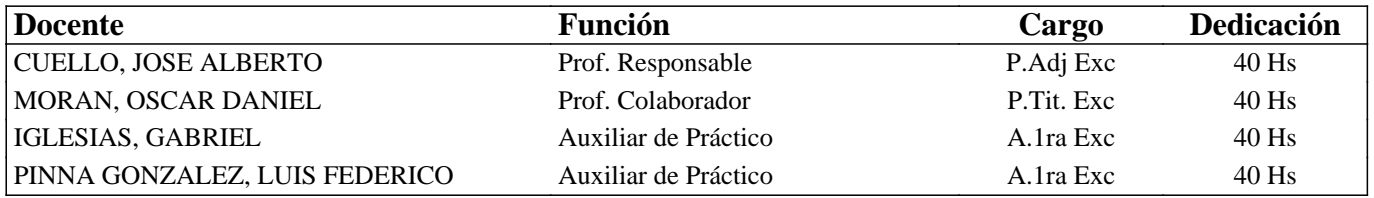

## **III - Características del Curso**

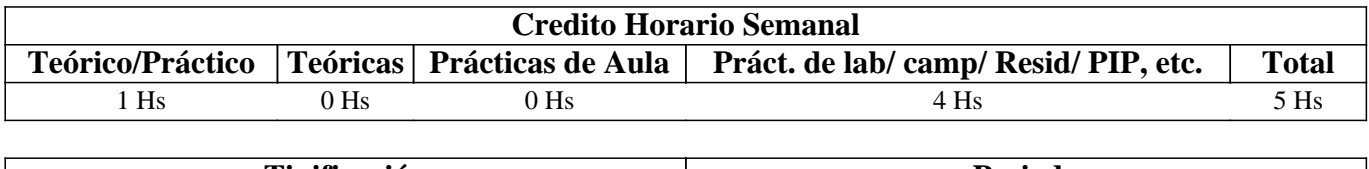

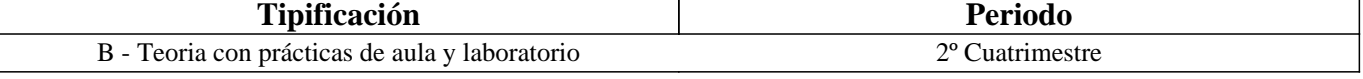

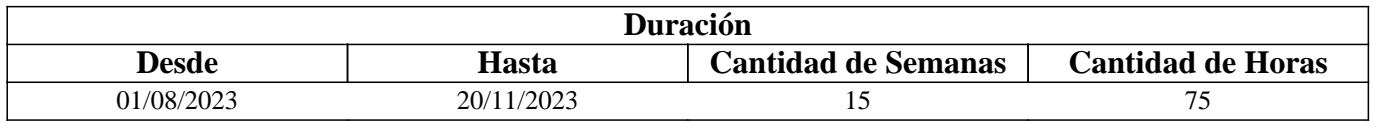

## **IV - Fundamentación**

En la actualidad la ingeniería dedicada a brindar servicios de Automatización Industrial, tiene la capacidad de entender el proceso, evaluar su funcionamiento, para luego proponer un sistema Automático que mejore el rendimiento de la producción o la calidad. A esto se le denomina "Soluciones Inteligentes" y por ende a la necesidad del cliente "Problemas". El ambiente laboral está formado por un equipo de profesionales que trabaja de manera colaborativa, elaborando y desarrollando proyectos que permitan satisfacer la necesidad de los clientes. El trabajo colaborativo o en equipos se refleja en muchos entornos laborales actuales.

Habiendo contextualizado brevemente el perfil profesional que se requiere, se debe pensar en una propuesta

Tecno-Pedagógica que le permita al aprendiz vincularse desde el inicio con condiciones similares a las laborales. Para ello se va a implementar, el aprendizaje basado en la resolución de problemas, de modo colaborativo.

Este curso aporta al aprendiz, las capacidades y habilidades para la resolución de problemas relacionados con la automatización Industrial, permitiendo proponer los dispositivos adecuados y su programación. Desde el inicio tiene contacto con las mismas herramientas digitales y tecnológicas disponen los profesionales dedicados a brindar servicios de automatización. Todas respetan las normas IEC-113114, por lo que su programación, protocolos de comunicación, características eléctricas e implementación son similares. Por lo que se le promueve el uso de TIA PORTAL un producto de desarrollo de la marca Siemens para la programación de PLC y otros dispositivos, que respeta las normas IEC 61499, como así también los productos de otras marcas. La elección está basada en la disponibilidad de los recursos en el laboratorio y por qué se tiene la licencia educativa correspondiente para su uso.

El desafío para el aprendiz, cuenta con tres partes estrechamente vinculadas:

1- Entender sobre procesos industriales, sus funcionamientos y características técnicas, definir la cantidad de datos y variables que implican en el automatismo.

2-Conocer los conceptos teóricos, las estrategias para la implementación de un automatismo y conocer los dispositivos tecnológicos que se usan en la actualidad.

3- Entender la programación de los dispositivos y familiarizarse con los softwares de desarrollo que ofrecen las marcas que lo fabrican.

# **V - Objetivos / Resultados de Aprendizaje**

• Comprender la potencialidad de aplicación de la automatización industrial y sus campos de desarrollo.

• Realizar el diseño de un proceso industrial, para modelarlos en GRAFCET, con el fin de aprender un método de resolución de problemas de automatización industrial con variables booleanas.

• Configurar las entradas y salidas analógicas de un PLC, para que el estudiante pueda resolver problemas de automatización que involucren variables analógicas, como sensores de temperatura, velocidad, presión, etc.

• Diseñar una solución automática, para un proceso industrial automatizado, con el fin de adquirir la capacidad de resolver problemas de automatización.

Resultados de Aprendizaje:

RA1: [Comprender/ Entender], [Sobre procesos industriales, sus funcionamientos y características técnicas], [Para definir la cantidad de datos y variables que implican en el automatismo implementado en un proceso industrial.], [considerando los procesos industrias regionales, en condiciones reales de funcionamiento]

RA2: [Estudiar], [Modelado en GRAFCET y Organización en programación estructurada.] [Con el fin de aprender un método de resolución de problemas de automatización industrial.], [teniendo en cuenta las reglas de la programación estructurada], [teniendo en cuenta los métodos de resolución de problemas aplicando modelos utilizados], [representando gráficamente en el modelo de GRAFCET], [utilizando técnicas y herramientas contempladas en las prácticas recomendadas]

RA3: [Proyectar / desarrollar], [La "Solución Inteligente" para un proceso industrial seleccionado por el docente], [para Entender la programación de los dispositivos y familiarizarse con los softwares de desarrollo que ofrecen las marcas que lo fabrican.]

RA4: [Diseñar / Aplicar], [Una solución automática, utilizando dispositivos tecnológicos que se usan en la actualidad.], [Cumpliendo con diferentes requerimientos formales, tecnológicos y funcionales], [considerando los procesos involucrados en las industrias regionales.], [en condiciones reales de funcionamiento]. [Teniendo en cuenta las reglas de la programación estructurada]. [Utilizando PORTAL TIA, de Siemens] , [utilizando simulaciones, con una plataforma de entrenamiento en 3D] , [representando gráficamente el modelo de GRAFCET] , [mediante evaluaciones individuales y grupales], [utilizando técnicas y herramientas contempladas en las prácticas recomendadas]

## **VI - Contenidos**

#### **1. Tipos de procesos Industriales.**

- 1.1. Procesos Continuos.
- 1.2. Procesos Discretos.
- 1.3. Procesos Discontinuos o por lotes.
- 1.4. Controladores secuenciales.
- 1.5 Dispositivos de campo utilizados en procesos industriales.
- 2. Modelado de Sistemas de Control Secuencial.
- 2.1. GRAFCET (gráficos de comando etapa transición).
- 2.2. Símbolos normalizados utilizados en GRAFCET.
- 2.3. Reglas de evolución del GRAFCET.
- 2.4. Ecuaciones del GRAFCET
- 2.5. Elección condicional entre varias secuencias, secuencias simultáneas, salto condicional.

2.6. Aplicaciones.

- 3. Programación Estructuradas.
- 3.1 Estructuras de datos, Variables. Bloques de datos. Tipos y aplicaciones
- 3.2 Programación estructurada por áreas. Llamada de función sin memoria.
- 3.3 Programación totalmente estructurada. Llamadas de funciones con memoria.
- 3.4 Casos típicos de aplicación.

## **4 lenguaje de programación Línea.**

- 4.1 Lenguajes de programación KOP, FUB, Nativo.
- 4.2 Instrucciones orientadas a Bits, Instrucciones orientadas a Word. 4.3 Contadores definición y tipos.

4.4 Temporizadores - definición y tipos.

# **5. Funciones Especiales**

- 5.1. Operaciones con variables analógicas. De conversión. de comparación, de operaciones aritméticas-
- 5.2. Operaciones de transferencia de datos.
- 5.3. Operaciones de control y gestión

# **6. Comunicación**

- 6.1 Introducción a la comunicación con dispositivos de campo.
- 6.2 Configuración maestro esclavo en una red LAN.
- 6.3 Integración de protocolos de comunicación, Profinet, profibus, MPI, PPI.

# **VII - Plan de Trabajos Prácticos**

La estrategia se centrará en el desarrollo de un proyecto que involucre la "Solución Inteligente" para un proceso seleccionado por el docente. La regulación del tiempo y de la magnitud del proyecto estará estipulada por la cátedra tomando como referencia los siguientes indicadores de avance:

1 - DESCRIPCIÓN GENERAL DEL PROCESO INDUSTRIAL.:

Buscar procesos industriales de la región (ZONA CUYO). Entender las etapas y describir su funcionamiento, describir el producto. Analizar el automatismo.

# 2 - DEFINIR PROYECTO, OBJETIVOS. CRITERIOS Y RESTRICCIONES

Elegir un proceso para desarrollar el proyecto de automatización con PLC. Describir el producto que realiza. Describir el funcionamiento del proceso y otras características que considere de utilidad para la implementación de un automatismo. Utilizar un archivo compartido en Google drive con los integrantes del grupo y el docente tutor.

3 - DISEÑO EN 3D DEL PROCESO INDUSTRIAL: Ingresar FACTORY IO. Construir el proceso (Escenario). Describir los elementos. Determinar sus características de funcionamiento. Agregar imágenes al informe presentado en Google drive. 4- ELABORACIÓN DE "LISTA DE MATERIALES". ELABORACIÓN DE "ESQUEMA DE CONEXIÓN ELÉCTRICA AL PLC. "REFERENCIA DE SENSORES Y ACTUADORES CON EXPLICACIÓN DETALLADA".

Ingresar al TIA V15, declarar las variables de entradas y de salidas del proceso. Realizar el esquema de conexión eléctrico utilizando, el CADESimu. Revisar el manual de S7-1500 y determinar las características del PLC elegido. Buscar en catálogos industriales características de sensores y actuadores utilizados. agregar al informe en drive, la imagen obtenida de CADESIMU con el esquema de conexiones, link de los catálogos, y la lista de los componentes seleccionados con sus respectivas imágenes.

5- DISEÑO DEL ALGORITMO PARA LA PROGRAMACIÓN DEL PLC

Ingresar al CADESimu desarrollar el GRAFCET, luego simularlo. Ingresar al TIA V15 y traducir el programa a lenguaje KOP para un PLC de la serie S7-1500 .

## 6- PROGRAMACIÓN DEL PLC

Ingresar al TIA V15 una vez desarrollado el GRAFCET. Generar los bloques necesarios para cada etapa del proceso y luego simularlo en un PLC de la serie S7-1500. Reconocer los sensores analógicos y aplicar las funciones especiales en el PLC, para su procesamiento. Utilizar las operaciones de transferencia de datos para manipular las salidas analógicas.

#### 7- DESARROLLO DE LA HMI

Ingresar al TIA V15 agregar un nuevo dispositivo KTP700. Agregar botones táctiles para la interacción entre el operador de la máquina y el PLC. Visualizar datos relacionados con el proceso. Realizar el protocolo de seguridad del proceso. Alarmas, emergencias, fallas.

8- COMUNICACIÓN DE DISPOSITIVOS Y PUESTA EN MARCHA

Vincular en una red LAN, la arquitectura de Hardware utilizado.

#### Se propone:

a) FACTORY IO (dispositivos de campo).

b) S7-PLCSIM (como Controlador PLC).

c) WinCC Sim (como interfase HMI).

Establecer la conexión de los dispositivos en una red LAN. Realizar las pruebas de funcionamiento del automatismo.

# **VIII - Regimen de Aprobación**

## A - METODOLOGÍA DE DICTADO DEL CURSO:

Se propone aplicar el método de aprendizaje basado en la elaboración de un proyecto relacionado a la resolución de problemas de automatización de modo colaborativo.

Desde el enfoque del rol del docente, una actividad de este tipo hay que plantear objetivos concretos y medibles en el marco de un contexto real, que, además, estén no sólo relacionados con la adquisición de conocimientos, sino también con el desarrollo de las habilidades que se pretenden fortalecer, como el pensamiento crítico, la capacidad de autorregulación del propio proceso de aprendizaje. La puesta en marcha de un proceso de enseñanza aprendizaje se puede organizar teniendo en cuenta las siguientes etapas:

1. Delimitar el propósito del problema, que tendrá que ser un trabajo sobre realidades profesionales existentes y relacionadas con la temática del aprendizaje, cuya ejecución implica procesos de diagnóstico, investigación y evaluación.

2. Formar un grupo de trabajo afín que comparta una visión integral de la actividad y acuerde unas convenciones de comunicación.

3. Establecer los objetivos específicos y el calendario, distribuyendo las actividades, determinando la forma de compartir recursos y materiales, y estableciendo un plan de acción.

- 4. Diseñar las estrategias colaborativas necesarias para trabajar juntos y alcanzar objetivos compartidos.
- 5. Recabar la orientación del profesor, buscando apoyo durante el proceso y no sólo para el resultado final.
- 6. Consensuar las conclusiones, la forma y la presentación de los resultados del trabajo.

7. Establecer la estructura de presentación del contenido

B - CONDICIONES PARA REGULARIZAR EL CURSO

## NO TIENE

C – RÉGIMEN DE APROBACIÓN CON EXÁMEN FINAL

NO TIENE

D – RÉGIMEN DE PROMOCIÓN SIN EXAMEN FINAL

Como resultado de aprendizaje del estudiante se obtiene un producto que consiste en el desarrollo de una solución automática para un proceso real, que es simulado en un entrenador profesional "FACTORY I/O " por lo que debe presentar ante el evaluador el archivo digital del escenario en 3D del proceso, el archivo digital del proyecto generado en el software de aplicación TIA portal, el informe multimedial que es compartido en google drive en el aula de classroom, en conjunto con un video demostración del proceso funcionando. El mismo debe ser presentado en tiempo y forma dentro del cronograma asignado para el dictado de la asignatura.

La nota sugerida para la promoción tendrá además, como referencia una matriz evaluación presentada al aprendiz, que será

aplicada cada semana, en cada entrega parcial de acuerdo a la evolución de las distintas etapas descritas en el inciso "PLAN DE TRABAJOS PRÁCTICOS".

# E – RÉGIMEN DE APROBACIÓN PARA ESTUDIANTES LIBRES

## NO TIENE

A - METODOLOGÍA DE DICTADO DEL CURSO:

Se propone aplicar el método de aprendizaje basado en la elaboración de un proyecto relacionado a la resolución de problemas de automatización de modo colaborativo.

Desde el enfoque del rol del docente, una actividad de este tipo hay que plantear objetivos concretos y medibles en el marco de un contexto real, que, además, estén no sólo relacionados con la adquisición de conocimientos, sino también con el desarrollo de las habilidades que se pretenden fortalecer, como el pensamiento crítico, la capacidad de autorregulación del propio proceso de aprendizaje. La puesta en marcha de un proceso de enseñanza aprendizaje se puede organizar teniendo en cuenta las siguientes etapas:

1. Delimitar el propósito del problema, que tendrá que ser un trabajo sobre realidades profesionales existentes y relacionadas con la temática del aprendizaje, cuya ejecución implica procesos de diagnóstico, investigación y evaluación.

2. Formar un grupo de trabajo afín que comparta una visión integral de la actividad y acuerde unas convenciones de comunicación.

3. Establecer los objetivos específicos y el calendario, distribuyendo las actividades, determinando la forma de compartir recursos y materiales, y estableciendo un plan de acción.

4. Diseñar las estrategias colaborativas necesarias para trabajar juntos y alcanzar objetivos compartidos.

5. Recabar la orientación del profesor, buscando apoyo durante el proceso y no sólo para el resultado final.

6. Consensuar las conclusiones, la forma y la presentación de los resultados del trabajo.

7. Establecer la estructura de presentación del contenido

B - CONDICIONES PARA REGULARIZAR EL CURSO

NO TIENE

C – RÉGIMEN DE APROBACIÓN CON EXÁMEN FINAL

NO TIENE

D – RÉGIMEN DE PROMOCIÓN SIN EXAMEN FINAL

Como resultado de aprendizaje del estudiante se obtiene un producto que consiste en el desarrollo de una solución automática para un proceso real, que es simulado en un entrenador profesional "FACTORY I/O " por lo que debe presentar ante el evaluador el archivo digital del escenario en 3D del proceso, el archivo digital del proyecto generado en el software de aplicación TIA portal, el informe multimedial que es compartido en google drive en el aula de classroom, en conjunto con un video demostración del proceso funcionando. El mismo debe ser presentado en tiempo y forma dentro del cronograma asignado para el dictado de la asignatura.

La nota sugerida para la promoción tendrá además, como referencia una matriz evaluación presentada al aprendiz, que será aplicada cada semana, en cada entrega parcial de acuerdo a la evolución de las distintas etapas descritas en el inciso "PLAN DE TRABAJOS PRÁCTICOS".

E – RÉGIMEN DE APROBACIÓN PARA ESTUDIANTES LIBRES NO TIENE

## **IX - Bibliografía Básica**

**[1]** Aquilino Rodríguez Penin (2007), Sistemas SCADA, 2da Edición. ISBN 978-84-267-1450- 7, Ed. Marcombo SA. (Barcelona, España). Tipo: libro, Formato: impreso, Disponibilidad: Biblioteca VM.

**[2]** J. Pedro Romera, J. Lorite, Sebastián Montoso (1994) Automatización: Problemas resueltos con autómatas programables. Ed. Parafino SA. Tipo: libro, Formato: impreso, Disponibilidad: Biblioteca VM.

**[3]** U. Rembold, B.O. Nnaji, A. Storr (1993). Computer Integrated Manufacturing and Engineering. Ed.Addison-Wesley. Tipo: libro, Formato: impreso, Disponibilidad: Biblioteca VM.

**[4]** Ramón Pallás Areny (1994). Sensores y Acondicionadores de Señales. Ed. Marcombo. Tipo: libro, Formato: impreso, Disponibilidad: Biblioteca VM.

**[5]** Enrique Mandado Pérez y otros.(2005). Autómatas Programables. Editorial ITES Paraninfo. Tipo: libro, Formato:

impreso, Disponibilidad: Biblioteca VM

**[6]** SIEMENS (2021) , Getting Started SIMATIC S7-1500. REF 10/2021 A5E03981761-AD. Tipo: manual, Formato: digital, Disponibilidad: Repositorio Digitales:

https://support.industry.siemens.com/cs/document/78027451/getting-started-simatic-s7-1500?dti=0&lc=en-US **[7]** SIEMENS(2021), SIMATIC S7-1500, S7-1500R/H, ET 200SP, ET 200pro Tiempos de ciclo y tiempos de reacción. Tipo: manual, Formato: digital, Disponibilidad: Repositorio Digitales:

https://cache.industry.siemens.com/dl/files/272/71704272/att 92235/v1/s71500 getting started en-US en-US.pdf **[8]** SIEMENS(2021), SIMATIC S7-1500, ET 200MP Sistema de automatización. SIEMENS - 09/2021 - A5E03461184-AG. Tipo: manual, Formato: digital, Disponibilidad: Repositorio Digitales:

https://cache.industry.siemens.com/dl/files/792/59191792/att 895926/v1/s71500\_et200mp\_system\_manual\_es-ES\_es-ES.pdf **[9]** SIEMENS(2021), SIMATIC S7-1500, ET 200MP Sistema de automatización. Tipo de artículo: Manual ID de artículo 59191792, Fecha del artículo: 07/12/2021. 09/2021 A5E03461184-AG. Tipo: manual, Formato: digital, Disponibilidad: Página 8 Repositorio Digitales:

https://cache.industry.siemens.com/dl/files/792/59191792/att\_895926/v2/s71500\_et200mp\_system\_manual\_es-ES\_es-ES.pdf **[10]** SIEMENS(2021), PRONETA Basic 3.2 Herramienta de puesta en marcha y diagnóstico para PROFINET. PRONETA Basic User Manual. Entry-ID: 67460624, V3.2, 05/2021. Tipo: manual, Formato: digital, Disponibilidad: Repositorio Digitales: https://support.industry.siemens.com/cs/ww/en/view/67460624

**[11]** SIEMENS (2022) . Ejemplos de aplicación. Tipo: aplicación (app)l, Formato: digital, Disponibilidad: Repositorio Digitales:

**[12]** https://support.industry.siemens.com/cs/products?dtp=ExampleOfUse&mfn=ps&lc=es-WW

**[13]** Manual SIMATIC Sistema de Automatización S7-200 SIEMENS Ed. (2002). Ref 6ES7298-8FA01-8DH0. Tipo: Manual, Formato: impreso, Disponibilidad: En el Área.

**[14]** Mandando Pérez Enrique, Pérez López Serafín, Acevedo Jorge Marcos y otros (2008). Autómatas Programables: entorno y Aplicaciones. Editorial Cengage Learning Argentina. ISBN 978-987-1486-03-8. Páginas 752. Tipo: Libro, Formato: impreso, Disponibilidad: En el Área.

# **X - Bibliografia Complementaria**

**[1]** [1] López Ramírez Miguel (2017) . 50 Ejercicios prácticos de Automatización. Páginas:106 Edición:1Fecha de publicación:17/03/2017ISBN:9788426724328Formato:19.5x28.5 cms

**[2]** [2] Barrientos (2019). AUTOMATISMOS INDUSTRIALES. Libro de prácticas. © P.L.C. Madrid. ® C/ Toledo

17628005-MadridTlf: 913 660 063 Fax: 913 664 655www.plcmadrid.es plcmadrid@plcmadrid.es . ® Edita: P.L.C. Madrid ® ISBN: 84-95357-50-XMadrid, julio de 20128

**[3]** [3] Autor: Escaño Gonzalez, Juan Manuel / Nuevo Garcia, Antonio / Garcia Caballero, Javier (2019) . Ingeniería Eléctrica Y Electrónica. Integracion De Sistemas De Automatizacion Industrial.. Editorial:ParaninfoAño de

edición:2019MateriaIngeniería Eléctrica Y ElectrónicaISBN:9788428342285Páginas:202Encuadernación:RUSTICA.

**[4]** [4] Siemens (2009). Logo-Manual. ID: 6ED1050-1AA00-0BE7. Tipo: Manual, Formato: impreso, Disponibilidad: En el Área.

# **XI - Resumen de Objetivos**

• Comprender la potencialidad de aplicación de la automatización industrial y sus campos de desarrollo.

• Realizar el diseño de un proceso industrial, para modelarlos en GRAFCET, con el fin de aprender un método de resolución de problemas de automatización industrial con variables booleanas.

• Configurar las entradas y salidas analógicas de un PLC, para que el estudiante pueda resolver problemas de automatización que involucren variables analógicas, como sensores de temperatura, velocidad, presión, etc.

• Diseñar una solución automática, para un proceso industrial automatizado, con el fin de adquirir la capacidad de resolver problemas de automatización.

# **XII - Resumen del Programa**

1. Tipos de procesos Industriales.

1.1. Procesos Continuos. 1.2. Procesos Discretos. 1.3. Procesos Discontinuos o por lotes. 1.4. Controladores secuenciales. 1.5 Dispositivos de campo utilizados en procesos industriales.

2. Modelado de Sistemas de Control Secuencial.

2.1. GRAFCET (gráficos de comando etapa transición). 2.2. Símbolos normalizados utilizados en GRAFCET. 2.3. Reglas de

evolución del GRAFCET. 2.4. Ecuaciones del GRAFCET. 2.5. Elección condicional entre varias secuencias, secuencias simultáneas, salto condicional. 2.6. Aplicaciones.

3. Programación Estructuradas.

3.1 Estructuras de datos, Variables. Bloques de datos. Tipos y aplicaciones. 3.2 Programación estructurada por áreas. Llamada de función sin memoria. 3.3 Programación totalmente estructurada. Llamadas de funciones con memoria. 3.4 Casos típicos de aplicación.

4 lenguaje de programación Línea.

4.1 Lenguajes de programación KOP, FUB, Nativo. 4.2 Instrucciones orientadas a Bits, Instrucciones orientadas a Word. 4.3 Contadores - definición y tipos. 4.4 Temporizadores - definición y tipos.

5. Funciones Especiales

5.1. Operaciones con variables analógicas. De conversión. de comparación, de operaciones aritméticas- 5.2. Operaciones de transferencia de datos. 5.3. Operaciones de control y gestión

6. Comunicación

6.1 Introducción a la comunicación con dispositivos de campo. 6.2 Configuración maestro esclavo en una red LAN. 6.3 Integración de protocolos de comunicación, Profinet, profibus, MPI, PPI.

## **XIII - Imprevistos**

Adecuarme a las medidas tomadas por las autoridades de la Facultad de Ingenierìa y Ciencias Agropecuarias , en caso de imprevistos.

# **XIV - Otros**

Aprendizajes Previos:

Conocer, esquema de conexiones eléctricas, borneras, esquemas eléctricos de dispositivos de mando eléctricos para de actuadores como, por ejemplo, cilindros neumáticos, motores eléctricos, bombas de agua, electroimanes etc. Comprender el funcionamiento de llaves eléctricas, pulsadores, botones con retención, sensores on off , sensores digitales y sensores analógicos. Para identificar en un proceso industrial los actuadores y sensores que intervienen.

#### (Computación 2)

Aplicar técnicas de diagramación y pensamiento lógico para la representación de soluciones algorítmicas estructuradas y no estructurados, frente a problemas de carácter general, considerando diferentes ámbitos de aplicación, y actuando con pensamiento crítico y creativo. Diseñar soluciones algorítmicas a problemas de complejidad media y alta para su aplicación en la resolución de métodos numéricos y en asignaturas de los ciclos superiores que requieran desarrollo de software, cumpliendo con las buenas prácticas de programación. Aplicar sentencias y bloques de programación para la codificación de algoritmos necesarios en los cursos posteriores y en su vida profesional, conociendo las reglas semánticas y sintácticas de lenguajes de programación determinados.

(Organización Industrial, Economía y Legislación)

Comprender estructuras organizativas para identificar sus ventajas y desventajas. Comprender las etapas en el diseño de un producto y la ingeniería para desarrollarlo, utilizando un diagrama de Gantt.

Además de los anteriores: Conocer los conceptos de funcionamiento de convertidores de señales analógicas a digital y convertidores de señales digitales a analógicos. Para poder interpretar el comportamiento de los dispositivos industriales dedicados a la automatización.

Detalles de horas de la Intensidad de la formación práctica.

Se deberán discriminar las horas totales con mayor detalle al explicitado en el cuadro inicial (Punto 3). La sumatoria de las horas deberá coincidir con el crédito horario total del curso explicitado en el campo "Cantidad de horas" del punto III.

Cantidad de horas de Teoría: 20 hs

Cantidad de horas de Prácticas de Aula con software específico: curso introductorio para el uso de software específico 10 hs Cantidad de horas de Resolución Problemas Ingeniería con utilización de software específico: 45 hs

Cantidad de horas de Práctico Aula: 0 hs

Cantidad de horas de Formación Experimental: (Laboratorios, Salidas a campo, etc.): 0 hs

Cantidad de horas de Resolución Problemas Ingeniería sin utilización de software específico: 0 hs

Cantidad de horas de Diseño o Proyecto de Ingeniería con utilización de software específico: 0 hs Cantidad de horas de Diseño o Proyecto de Ingeniería sin utilización de software específico: 0 hs

Aportes del curso al perfil de egreso:

1.1. Identificar, formular y resolver problemas. (Identificar y formular un problema para generar alternativas de solución, aplicando los métodos aprendidos y utilizando los conocimientos, técnicas, herramientas e instrumentos de las ciencias y tecnologías básicas) - (Identificar y formular un problema de automatización industrial) (Nivel 2)

1.3. Planificar, gestionar, controlar, supervisar, coordinar, ejecutar y evaluar proyectos. (Planificar, gestionar y ejecutar proyectos orientados al corto plazo y con pautas prefijadas mediante el establecimiento de objetivos y metas, planificando su consecución, controlando su grado de avance y evaluando el cumplimiento de las pautas y objetivos. ) . (Planificar, gestionar y ejecutar proyectos: implica organizar las secuencia de actividades necesarias para desarrollar una solución automática de un proceso industrial) (Nivel 2)

2.1. Utilizar y adoptar de manera efectiva las técnicas, instrumentos y herramientas de aplicación. Utilizar eficientemente software genérico y específico y desarrollar programas para la resolución de los problemas y actividades planteadas. ( Utilizar eficientemente y certificar el funcionamiento de equipos e instrumentos, así como la aplicación adecuada de técnicas para la medición y calibración, montaje y puesta en marcha de aplicaciones específicas para la resolución de los problemas y actividades planteadas) . (TIA V15 un producto de desarrollo de soluciones automática de la marca Siemens utilizado para la programación de PLC y otros dispositivos que se pueden conectar en una red LAN) (Nivel 2)

2.2. Contribuir a la generación de desarrollos tecnológicos y/o innovaciones tecnológicas. (Comprender la potencialidad de aplicación de las tecnologías y potenciales campos de investigación y aplicación de éstas). (Aplicando equipamientos tecnológicos de última generación en la resolución de problemas de automatización) (Nivel 2)

2.3. Considerar y actuar de acuerdo con disposiciones legales y normas de calidad. ( Cumplir con las normas y requisitos de calidad que requieran las actividades ). (Se trabaja con:

las normas IEC-113114, las normas IEC- 061499, Gestionar y actuar correctivamente en cualquier actividad relacionada con la calidad ) (Nivel 2)

2.4. Aplicar conocimientos de las ciencias básicas de la ingeniería y de las tecnologías básicas. (Aplicar los métodos aprendidos y utilizar los conocimientos, técnicas, herramientas e instrumentos de las ciencias y tecnologías básicas para la generación de alternativas de solución a un problema o proyecto de ingeniería). (Modelado en GRAFCET y Organización en programación estructurada) (Nivel 2)

2.5. Planificar y realizar ensayos y/o experimentos y analizar e interpretar resultados. ( Validar experimentalmente los modelos matemáticos utilizando técnicas, herramientas e instrumentos de la ingeniería considerando las normas de higiene y seguridad de procesos ). (Se utiliza un simulador de proceso. Factory O/I es un desarrollo para el entrenamiento de profesionales dedicados a las soluciones de automatismo, en procesos industriales. De esta manera se pueden validar los algoritmos o soluciones (Nivel 2)

3.1. Desempeñarse de manera efectiva en equipos de trabajo multidisciplinarios. ( Participar y colaborar activamente en las tareas de equipo y fomentar la confianza, la cordialidad y la orientación a la tarea conjunta) . (Si bien el aprendiz tiene su propio problema, comparten e interactúan con ellos en la resolución de problemas comunes que se presentar al programar los dispositivos requeridos para la automatización de un proceso) (Nivel 2)

3.2. Comunicarse con efectividad en forma escrita, oral y gráfica. (Tomar la palabra con facilidad, convicción y seguridad y adaptar el discurso a los distintos públicos y las exigencias formales requeridas. Comunicarse con soltura por escrito, estructurando el contenido del texto y los apoyos gráficos para facilitar la comprensión e interés del lector en escritos de extensión media) . (Al finalizar debe presentar un informe escrito, y un video explicando el funcionamiento del proceso que ha logrado automatizar) (Nivel 2)

3.5. Aprender en forma continua y autónoma. (Comprender los modelos teóricos propuestos y analizar e indagar en potenciales usos y/o aplicaciones). (Al trabajar en su propio proyecto, el aprendiz debe lograr autonomía para aplicar las herramientas y los métodos aprendidos y durante el curso) (Nivel 2)

3.6. Actuar con espíritu emprendedor y enfrentar la exigencia y responsabilidad propia del liderazgo. Utilizar el diálogo y el entendimiento para generar relaciones de colaboración. S Al utilizar las mimas herramientas que sus compañeros puede buscar soluciones trabajando en grupos o de manera colaborativa. (Establecer objetivos y metas, planificar su consecución y controlar su grado de avance). Considerando que la metodología consiste en resolver un problema de automatización, el aprendiz puede, en consenso con el docente establecer las metas proyecto y el grado de avance semanal que se pretende lograr (Nivel 2)

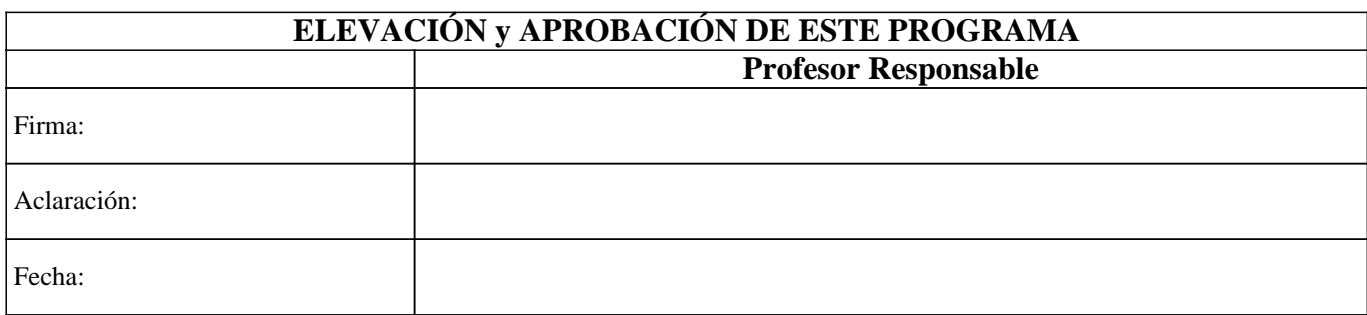